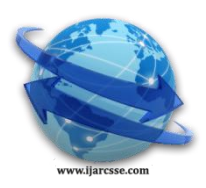

## **Volume 6, Issue 7, July 2016 ISSN: 2277 128X International Journal of Advanced Research in Computer Science and Software Engineering**

 **Research Paper**

 **Available online at: [www.ijarcsse.com](http://www.ijarcsse.com/)**

# Exploring Twitter for Large Data Analysis

**Sandeep Ranjan\* , Dr. Sumesh Sood**

IK Gujral Punjab Technical University, Kapurthala,

Punjab, India

*Abstract— Social network websites like Twitter, Facebook and Linkedin are very popular among Internet users. Billions of users have their account on these websites and use this medium to express themselves, comment on products, services, news and other events and form enormous graphs. Analyzing and understanding these graphs is important to sense the user's views and responses about products and services offered by different companies to get real time feedback. This paper presents different methods used to fetch data from Twitter for analysis. We used OAuth and APIs for crawling Twitter.*

*Keywords— Social network, analysis, graphs, open authentication, visualization.*

### **I. INTRODUCTION**

The Internet is rapidly evolving and impacting our lives. By 2015 the number of Internet users had already touched 3 Billion [1]. Recent developments like wifi, 3G and 4G mobiles, fiber optic and satellite connectivity; decreasing Internet access cost and location independence are adding millions of Internet users every year. Users stay connected at homes, in offices and also during traveling. They post Exabytes of data daily using their mobiles and tablets. Much of the traffic has been due to social network websites.

Online social media has come into existence as a means of information dissemination where people create their own content, share their views, pictures and videos with other users [2]. The most common social network websites include Twitter, Facebook, LinkedIn, Flicker, YouTube and Instagram. There is a very large amount of data on these social networking websites generated by the users. These websites allow users to keep track of huge collections of posts posted by hundreds of their friends or other users [3]. Users can create their own social circles (or lists) for filtering content or applying privacy constraints. In addition to text posts, users can upload and share pictures and videos, repost or share the content of other users or comment on the content of others.

Social networking websites are finding a great place in business [4]. Billions of users today communicate through laptops, desktops and mobiles using email, blogs, discussion forums and social network websites. A huge, complex and lively network of relations evolving using these technologies is of great importance to individuals and corporations. People often read reviews posted by connected friends or other user's reviews about a product or service and rely on them before buying them. Most of the companies have their pages on Facebook or are being talked about on Twitter or other websites. It helps them track customer behavior on real time and also advertisement of their new services and products at lesser costs compared to the conventional methods. Products like movies, songs, sports events create a buzz among the general public weeks or months before the release and this can be sensed through social network responses about them.

#### **II. TWITTER**

Among social network website, Twitter is one of the most popular. We selected Twitter for crawling user responses as it has a large number of registered users and an enormous amount of their content and also that Twitter provides restricted access to data (tweets) to the general public via APIs. We studied various methods to crawl Twitter data and listed the outline of these methods.

Twitter users generate tweets of the order of 400 million per day [5]. Some of these tweets are accessible to the general public through APIs working with authentication requests. Authentication requests coupled APIs are based on the Open Authentication (OAuth) standard, which Twitter uses to provide access to information [6]. It provides a three way handshake securing user passwords from being shared with third parties.

### **III. NODEXL BASIC**

Nodexl Basic is an open source, freeware template for Microsoft Excel for network analysis [7]. Nodexl provides a GUI menu to fetch data from social networks like Twitter, Facebook, YouTube and Flickr etc. Nodexl fetches information from social networks to be used as an input for generating network graphs of relationships. This information is fetched into multiple worksheets in the Excel template. Edges of graph in network relationships are stored as an edgelist containing all vertex pairs that are connected in the network. Other worksheets contain information about each vertex representing the nodes and the evolved clusters. The visualization feature of Nodexl allows users to render network graph representations and link attributes to visual properties like location, size, shape, color and transparency.

## *Ranjan et al., International Journal of Advanced Research in Computer Science and Software Engineering 6(7), July- 2016, pp. 325-330*

 Nodexl allows calculating graph parameters like vertex in degree, vertex out degree, betweenness, closeness centrality, eigenvector centrality, edge reciprocation, page rank and clustering coefficient. Nodexl also allows to change the color, opacity, edge width, visibility, vertex shape and vertex size in the graph. When any node of the graph is clicked, its corresponding spreadsheet values get highlighted helping the user to get more information and understanding about the node and its neighbours. Following table lists different overall metrics that get inserted into the Overall Metrics worksheet:

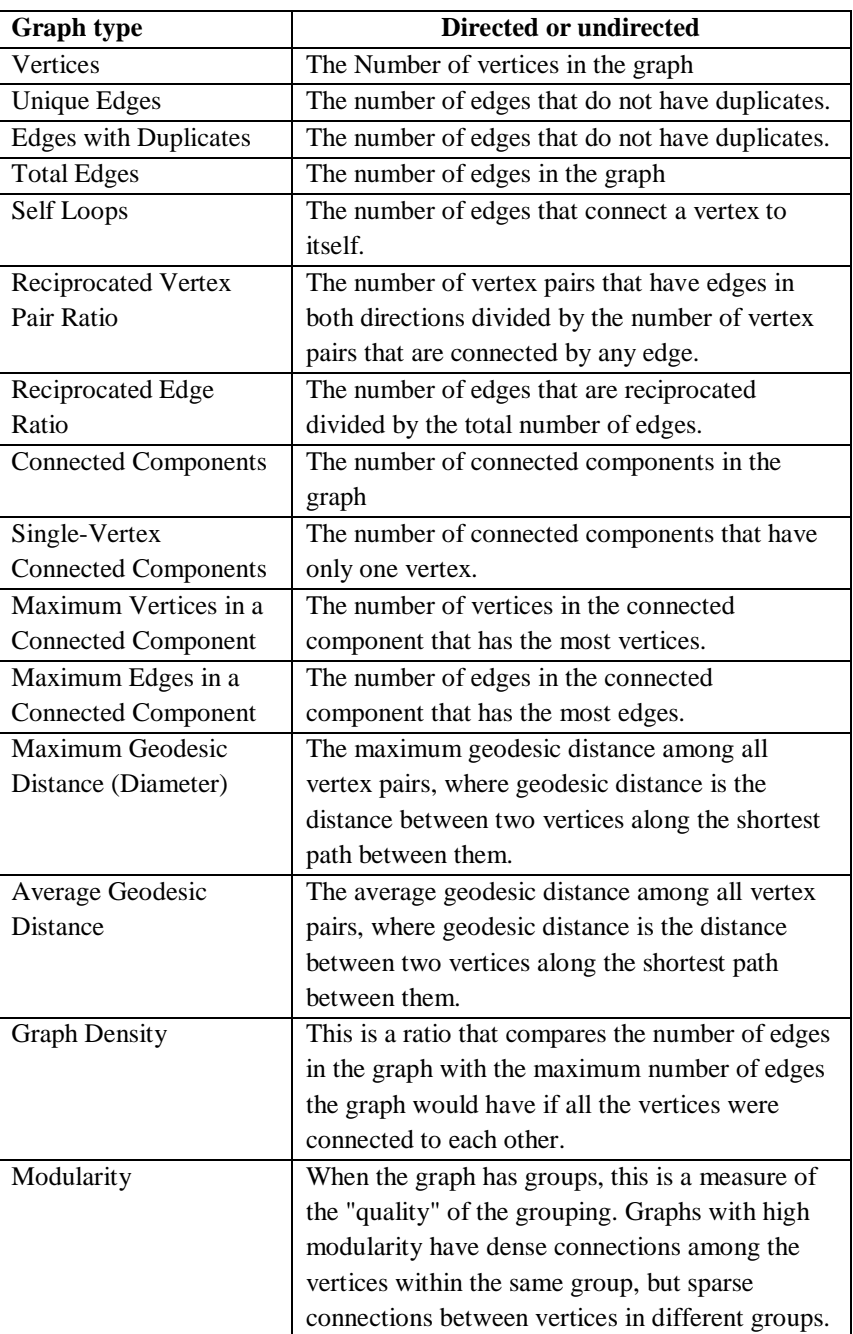

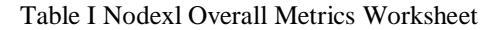

We used Nodexl to fetch tweets for Freecharge, a popular Indian website/ smartphone app for online set top box and mobile recharge and got the following graph metrics:

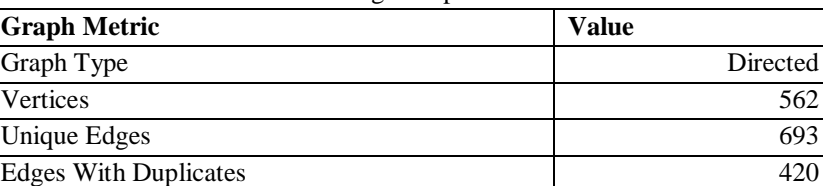

*Ranjan et al., International Journal of Advanced Research in Computer Science and Software Engineering 6(7), July- 2016, pp. 325-330*

| <b>Total Edges</b>                        | 1113           |
|-------------------------------------------|----------------|
| Self-Loops                                | 193            |
| Reciprocated Vertex Pair Ratio            | 0.020864       |
| Reciprocated Edge Ratio                   | 0.040876       |
| <b>Connected Components</b>               | 156            |
| <b>Single-Vertex Connected Components</b> | 131            |
| Maximum Vertices in a Connected Component | 370            |
| Maximum Edges in a Connected Component    | 902            |
| Maximum Geodesic Distance (Diameter)      | 6              |
| Average Geodesic Distance                 | 2.661366       |
| <b>Graph Density</b>                      | 0.002173       |
| Modularity                                | Not Applicable |
| <b>NodeXL Version</b>                     | 1.0.1.350      |

In addition to all these metrics, Nodexl can fetch tweets about a particular hashtag, twitter IDs as vertices, relationship (replies to, mentions or tweet), relationship date (UTC), URLs in tweet, domains in tweet, Twitter page for tweet and tweet ID. Nodexl has very powerful virtualization features to generate graphs, choose shapes for vertices, color option for edges and also user profile picture can be fetched for vertices.

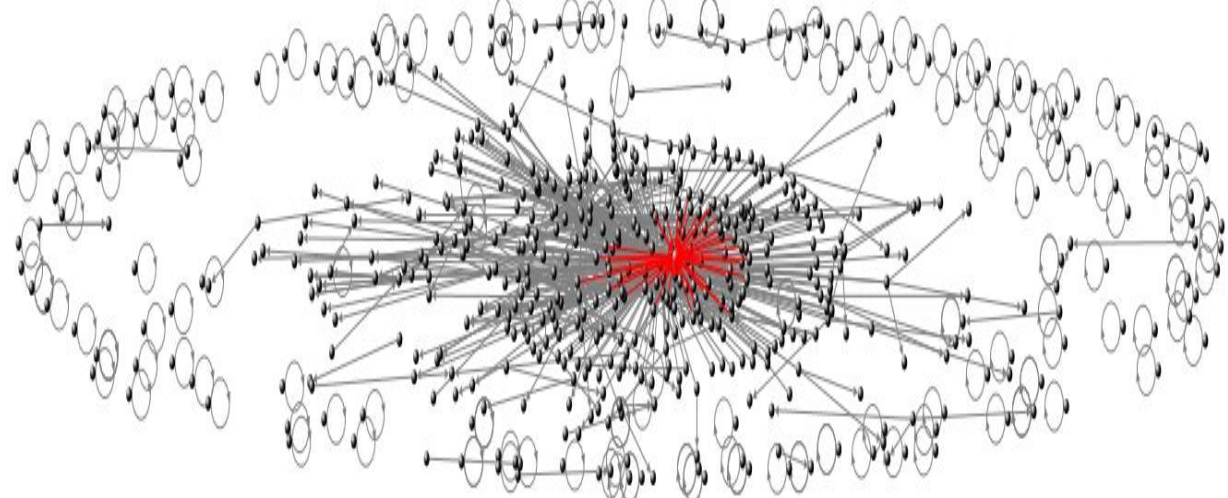

Fig 1. Nodexl Graph generated for #freecharge tweets

Fig 1 shows the graph for #freecharge related tweets from Twitter. This graph can be subgrouped into subgraph for finer analysis of smaller communities.

### **IV. R PROGRAMMING & SOFTWARE SUITE**

R is an open source programming language cum software suite for data computation, manipulation and visualization by R Foundation for Statistical Computing [8]. The R environment consists of numerous classical and modern statistical techniques implemented in it. Some of these are already embedded into the R environment while others can be installed as packages from CRAN websites or any other compatible source. Some of the packages have dependencies on other packages so one needs to install a set of packages for a particular functionality.

R is a case sensitive expression language with a simple syntax. Elementary commands are either expressions or assignments. If an expression is executed as a command, it is evaluated and printed and the resultant value is not saved. An assignment also performs the same for an expression, saves the value to a variable but does not print the result automatically. R has both a command line console and a rich graphical environment. Commands are executed onto the console and the graphical output if required can be viewed in the graphical interface. For fetching tweets from Twitter, we need to include "twitteR", and "ROAuth" packages by using the following commands:

install.packages("twitteR") install.packages("ROAuth") library("twitteR") library("ROAuth")

You may get a prompt to get "cacert.pem" file. This file can be downloaded from the specified URL and stor stored in the working directory. Now you need to enter the consumerKey and consumerSecret which is unique for each user connecting to Twitter through the API. On the completion of the handshake, it will direct the user to a hyperlink in the console window. Navigate to the link to authorize the app by clicking on "Authorize App".

*Ranjan et al., International Journal of Advanced Research in Computer Science and Software Engineering 6(7), July- 2016, pp. 325-330*

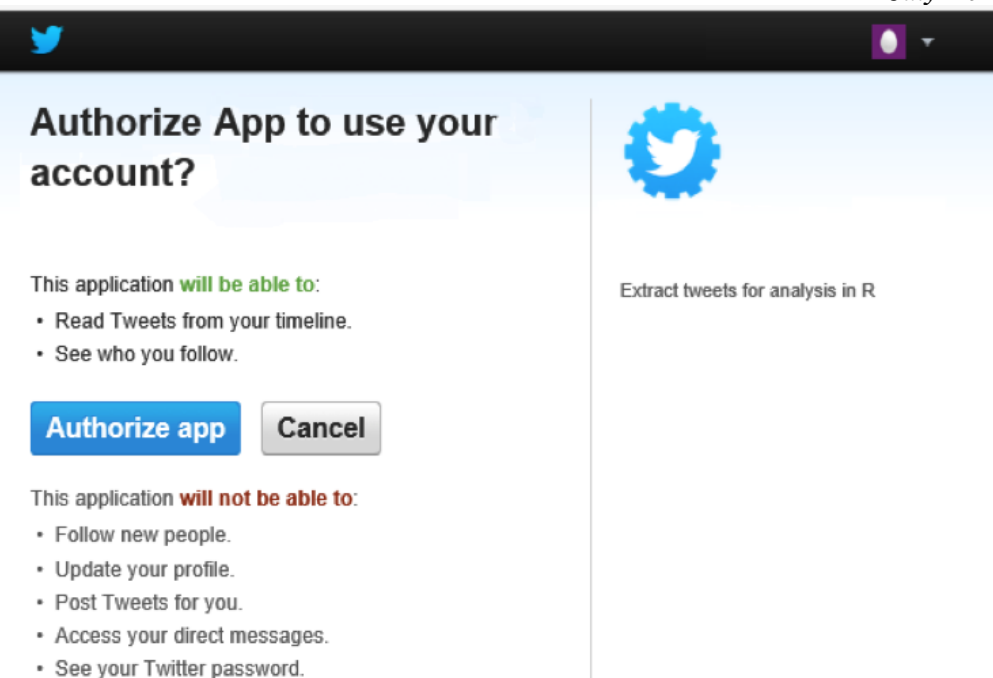

Fig 2: Twitter APP authorization

We can create an R script using the filterStream function of the streamR package. This function takes the following parameters [9] [10]:

| <b>Parameter</b> | <b>Description</b>                                    |  |  |  |
|------------------|-------------------------------------------------------|--|--|--|
| file.name        | Filename where tweets will be saved                   |  |  |  |
| track            | A string containing keywords to be tracked            |  |  |  |
|                  | Twitter user IDs if one wants to only track tweets of |  |  |  |
| follow           | specific twitter users.                               |  |  |  |
|                  | A vector containing latitude and longitude pairs      |  |  |  |
|                  | specifying a set of bounding boxes to filter          |  |  |  |
| locations        | incoming tweets.                                      |  |  |  |
| language         | A list of BCP 47 language identifiers.                |  |  |  |
|                  | Time in seconds, the max length of time to connect    |  |  |  |
| timeout          | to the stream                                         |  |  |  |
| tweets           | Number of tweets to be collected                      |  |  |  |
| oauth            | Object where one specifies oauth setup                |  |  |  |
|                  | (my_oauth).                                           |  |  |  |
| verbose          | Can be TRUE or FALSE, generates output to the R       |  |  |  |
|                  | console with information about the capturing          |  |  |  |
|                  | process.                                              |  |  |  |

Table III R filestream & streamR PARAMETERS

All the tweets within the Twitter rate limit will be saved in a file which can be used in R or any other tool to be analyzed statistically and graphically using R or any other software tool.

### **V. GOOOGLE SPREADSHEETS AND BLOCKSPRING**

Google Spreadsheets is a part of the very popular free and web based office suite by Google [11]. Google office suite is available both as a web app and offline app for Chrome and is tightly integrated with Google Drive. The files created are saved on Google Drive and can also be remotely accessed. The Google Sheets API v3 supports developing client applications to read and modify worksheets and data in Google Sheets [12].

One needs to login into chrome with Google ID, go to Google spreadsheets and create a new spreadsheet. Authorize your Google account to connect to Twitter. Create a search rule and specify the search criteria. The basic version of spreadsheet allows creation and execution of only one rule at a time. User can select from multiple search criteria available for search rule.

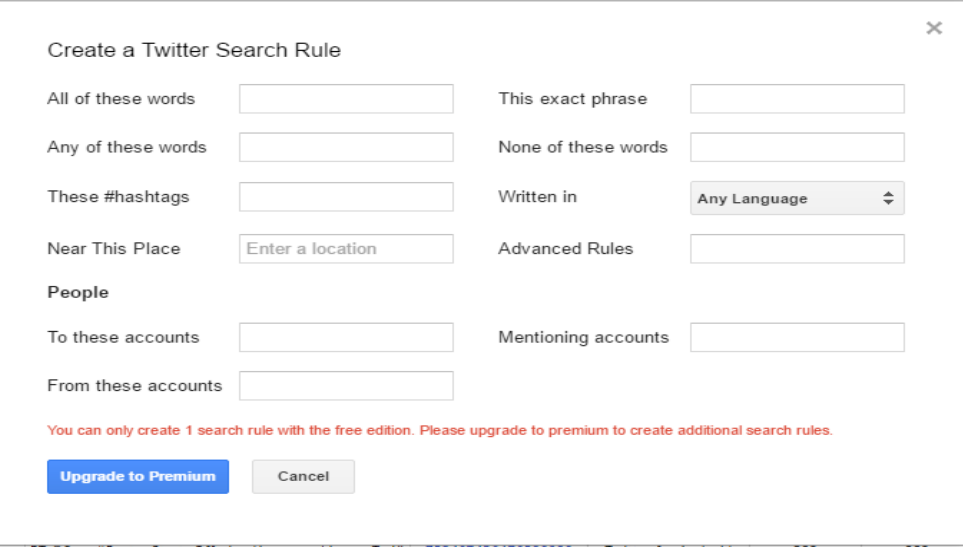

Fig 3 Google spreadsheet search rule creation

One of the best features of this tool is that it keeps on fetching tweets within the Twitter rate limit in the background even if the PC is shut down. If the user has existing spreadsheets in the linked Google Drive, Google Spreadsheet's import data feature can import data from these spreadsheets for analysis.

| $\blacksquare$ | paytm<br>File Edit<br>Insert Format Data Tools Add-ons Help<br>All changes saved in Drive<br>View |                        |                                           |                                                                                                    |                    |                            |                  |                     |                 |                  | <b>Comments</b> | @gmail.com -<br><b>A</b> Share |  |
|----------------|---------------------------------------------------------------------------------------------------|------------------------|-------------------------------------------|----------------------------------------------------------------------------------------------------|--------------------|----------------------------|------------------|---------------------|-----------------|------------------|-----------------|--------------------------------|--|
|                | F.<br>$B \cap \Delta$                                                                             | $\mathbf{s}$           | % $.0$ $.00$ 123 $-$<br><b>Droid Sans</b> | <b>Β</b> <i>Ι</i> <del>Σ</del> <u>Α</u> - Φ - ⊞ - ⊞ - ≡ - <del>Ι</del> - Η - <b>ω Π</b> Π γ - Σ - Π <u>Γ</u> Γ<br>8 |                    |                            |                  |                     |                 |                  |                 |                                |  |
| Ťх             | 7/20/2016 0:05:37                                                                                 |                        |                                           |                                                                                                    |                    |                            |                  |                     |                 |                  |                 |                                |  |
|                | A                                                                                                 | B                      | $\mathbf{C}$                              | D                                                                                                    | E                  | F                          | G                | H                   |                 | J                | K.              |                                |  |
| $\mathbf{1}$   |                                                                                                   |                        |                                           |                                                                                                    |                    |                            |                  | <b>User Details</b> |                 |                  |                 |                                |  |
| $\overline{2}$ | Date                                                                                              | <b>Screen Name</b>     | <b>Full Name</b>                          | <b>Tweet Text</b>                                                                                                   | <b>Tweet ID</b>    | App                        | <b>Followers</b> | Follows             | <b>Retweets</b> | <b>Favorites</b> | Verfied         | <b>User Since</b>              |  |
| 3              | 7/11/2016 7:20:07                                                                                 | <b>@digitallyhot</b>   | digitallyhot                              | The Mi Store launched at #Paytm - Get upto Rs 1000 #Ca                                                              | 752319024852336640 | Hootsuite                  | 437              | 108                 | $\bullet$       | ٠                | No              | 12/10/2011                     |  |
| 4              | 7/11/2016 8:38:03                                                                                 | <b>@naravananembar</b> | Narayanan R Embar                         | #paytm ruined the experience. #startup. Concentrate on                                                              | 752338635723116544 | <b>Twitter for iPhone</b>  | 134              | 148                 | $\overline{1}$  | ٠                | No              | 9/2/2010                       |  |
| 5              | 7/11/2016 9:41:26                                                                                 | @ankitept334           | <b>Ankit Guota</b>                        | #Paytm launches small loans for merchants on its platfor                                                            | 752354589068759040 | <b>Twitter Web Client</b>  | 127              | 131                 | $\mathfrak{a}$  | ۰                | No              | 8/29/2012                      |  |
| 6              | 7/11/2016 10:26:12                                                                                | GAbarrawal             | Abhishek Agrawal                          | Banking of collaboration has started. #TransformingIndia                                                            | 752365852796870656 | <b>Twitter for Android</b> | 109              | 23                  | $\overline{2}$  | ٠                | No              | 4/18/2010                      |  |
| 7              | 7/11/2016 10:30:02                                                                                | @StartUpReafTime       | StartUpNews                               | RT @Abagrawal: Banking of collaboration has started, #Ti                                                            | 752366818195443713 | <b>STARTUPNEWSWORLD</b>    | 7674             | 65                  | $\overline{2}$  | ۰                | No              | 3/21/2016                      |  |
| 8              | 7/11/2016 10:59:28                                                                                | @pathak039             | <b>Devendra Pathak</b>                    | #Paytm #PAytmcare You guys are cheaters, i didnt get th                                                             | 752374224510083072 | <b>Twitter Web Client</b>  | з.               | 10                  | ×               | ۰                | No              | 1/7/2013                       |  |
| $\mathbf{9}$   | 7/11/2016 11:27:27                                                                                | <b>@Savemyrupee</b>    | Savemyrupee                               | WIN A FREE TRIP TO MAURITIUS @paytm https://t.co/18e                                                                | 752381267094626304 | <b>Twitter Web Client</b>  | 411              | 12 <sup>°</sup>     | $\circ$         | л.               | <b>No</b>       | 4/18/2013                      |  |
| 10             | 7/11/2016 13:13:24                                                                                | @dealsediscount        | dealsediscount                            | Ezzideals Mini Portable Plastic Dustoan & Brush Rs.69 htt                                                           | 752407932332015616 | Google                     | 1269             | 1355                | $\circ$         | ۰                | No              | 1/29/2016                      |  |
| 11             | 7/11/2016 13:52:59                                                                                | @dealsediscount        | dealsediscount                            | Oshop Trades Laundry Bag Rs.59 https://t.co/YuxBhFTPF3 752417893737005057                                           |                    | Google                     | 1269             | 1355                | $\bullet$       | ۰                | No              | 1/29/2016                      |  |
| 12             | 7/11/2016 14:17:29                                                                                | @fabriprgmailco1       | fabrjpr@gmail.com                         | Buy now:- #flipkart, #snapdeal, #shopclue, #limeroad, #i                                                            | 752424058134925312 | <b>Twitter Web Client</b>  | 10               | 24                  | $\circ$         | ۰                | No              | 6/30/2016                      |  |
| 13             | 7/11/2016 14:55:03                                                                                | <b>@Coslobs</b>        | Company Jobs                              | #Paytm Inbound Process Boo Day And Night Shift875585                                                                | 752433512867885057 | IFTIT                      | 735              | 721                 | $\Omega$        | ۰                | <b>No</b>       | 9/19/2014                      |  |
| 14             | 7/11/2016 15:10:59                                                                                | Goricetrak             | PriceTrak.In                              | #deals FOSSIL IR1424 NATE CHRONOGRAPH BROWN LEA                                                                     | 752437522295234560 | fliptrak-node              | 477              | 8                   | $\circ$         | ۰                | No              | 2/1/2014                       |  |
| 15             | 7/11/2016 16:19:29                                                                                | <b>Øneeravpaliwal</b>  | <b>Neeray Paliwal</b>                     | RT @mfin_india: #Paytm launches small loans for mercha                                                              | 752454762600116224 | <b>Twitter for Android</b> | 87               | 286                 | $\overline{2}$  | ۰                | No              | 6/30/2009                      |  |
| 16             | 7/11/2016 16:50:09                                                                                | @acuerdo india         | Discounts & Deals!                        | Get 7% off on Royal Canin Maxi Starter Dog Food 15 Kg h                                                             | 752462478269816832 | <b>leMeTweet</b>           | 16152            | 14328               | $\mathfrak{a}$  | ۰                | No              | 11/21/2014                     |  |
| 17             | 7/11/2016 16:59:52                                                                                | <b>@8ap</b>            | Arun Prabhudesai                          | #Paytm Starts Offering Unsecured Loans To Kirana Store:                                                             | 752464923486191616 | <b>TweetDeck</b>           | 2809             | 729                 | -1              | 1.               | No              | 2/21/2010                      |  |
| 18             | 7/11/2016 17:09:14                                                                                | @bhuvanaurora          | <b>Bhuvan Arora</b>                       | You can't help but #love #paytm 's #PR team, https://t.co                                                           | 752467280471191552 | TweetDeck                  | 133              | 348                 | $\circ$         | ۰                | No              | 1/4/2010                       |  |
| 19             | 7/11/2016 17:09:56                                                                                | <b>@thesottishmonk</b> | Amit Chauhan                              | RT @Bap: #Paytm Starts Offering Unsecured Loans To Kir                                                              | 752467456476590080 | <b>Twitter for Android</b> | 322              | 222                 | $\overline{1}$  | ۰                | No              | 3/5/2012                       |  |

Fig 4 Google spreadsheet for #paytm tweets

The data in Google Spreadsheet can be accessed via Google Credentials on any system and can be used for further analysis through addons like Blockspring or exported to desktop data analysis applications

Blockspring is a Google Sheets template used to connect the spreadsheets to the Internet [13]. It has more than 1000 functions that can be run from Google Sheets. Blockspring can run algorithms, automate tweets and emails, visualize data and call APIs. Blockspring is available as an add-on for chrome. When data is fetched into a spreadsheet, a GUI can be used to activate Blockspring and choose one of the numerous functions for analysis. Below are graphical outputs of two of the functions for data analysis to compute "number of followers" and "count of app" related to the search criteria.

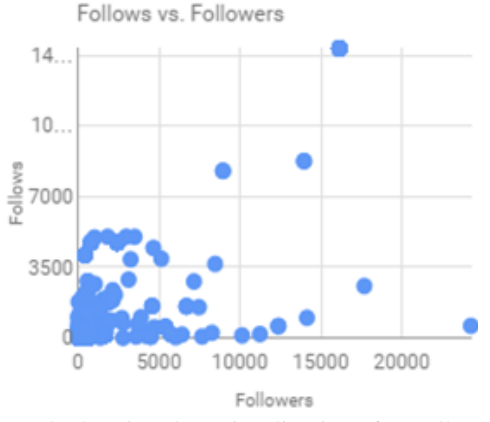

Fig 5. Blockspring data visualizations for Followers

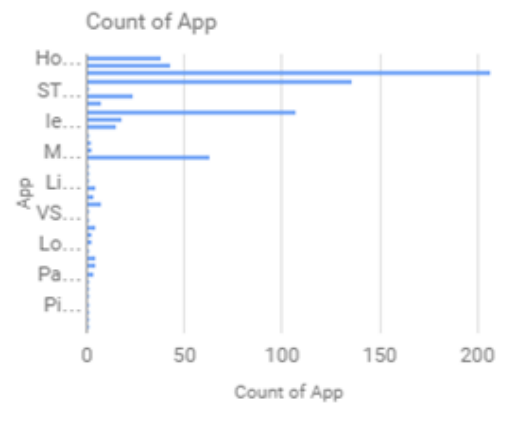

"Twitter Web Client" has the highest value for "App" (207).

Fig 6. Blockspring data visualizations for Count of App

#### **VI. CONCLUSION**

 There are many methods and tools available on the Internet to fetch tweets from Twitter within the prescribed rate limit. One can use these methods to fetch tweets about a particular hashtag (#) into a spreadsheet for analysis. The graphs generated through this data give in depth knowledge about the Twitter user, date and time of tweet and his connected users who have something in common with the user. This community can be selected as a target for futures predictions, reviews, feedbacks etc to generate valuable information for research and business promotion.

#### **REFERENCES**

- [1] Internet Society Global Internet Report 2015
- [2] A. Mislove, M. Marcon, K.P. Gumandi, P. Druschel, and B. Bhattacharjee, "Measurement and Analysis of Online Social Networks", *Proc. 7th ACM SIGCOMM conference on Internet measurement*, pp. 29-42, 2007
- [3] J. McAuley, and J. Leskovec, "Learning to Discover Social Circles in Ego Networks", *Advances in neural information processing systems*, pp. 539-547, 2012
- [4] L. Harris, and A. Rae, "Social networks: the future of marketing for small business", *Journal of business strategy*, 30(5), pp. 24-31, 2009
- [5] http://articles.washingtonpost.com/2013-03-21/business/37889387\_1\_tweets-jack-dorsey-twitter
- [6] S. Kumar, F. Morstatter, and H. Liu. "*Twitter data analytics"*, *New York: Springer*, 2014
- [7] D. Hansen, B. Shneiderman, and M. Smith, "Analyzing social media networks: Learning by doing with NodeXL." *Computing* 28.4: 1-47, 2009
- [8] W. N. Venables, and D. M. Smith, "An introduction to R. version 1.9.1", 2004
- [9] http://bogdanrau.com/blog/collecting-tweets-using-r-and-the-twitter-streaming-api/
- [10] E. Borra, and B. Rieder, "Programmed method: developing a toolset for capturing and analyzing tweets." *Aslib Journal of Information Management* 66.3 : 262-278, 2014
- [11] https://www.google.co.in/sheets/about/
- [12] https://developers.google.com/google-apps/spreadsheets/
- [13] https://www.blockspring.com/blog/blockspring-for-google-sheets